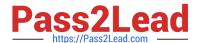

# **UIPATH-RPAV1** Q&As

UIPATH-RPAV1 : UiPath RPA Associate v1.0 Exam (UiRPA)

# Pass UiPath UIPATH-RPAV1 Exam with 100% Guarantee

Free Download Real Questions & Answers PDF and VCE file from:

https://www.pass2lead.com/uipath-rpav1.html

100% Passing Guarantee 100% Money Back Assurance

Following Questions and Answers are all new published by UiPath
Official Exam Center

- Instant Download After Purchase
- 100% Money Back Guarantee
- 365 Days Free Update
- 800,000+ Satisfied Customers

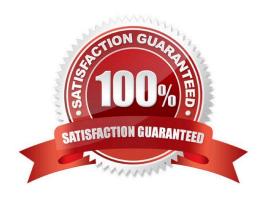

2023 Latest pass2lead UIPATH-RPAV1 PDF and VCE dumps Download

#### **QUESTION 1**

Downloading a report from a web application takes a variable amount of time, but a pop-up window is shown when the download is finished. What should you do to check whether the file has been fully downloaded before continuing the process?

Options are:

- A. Set the WaitForReady property to Complete
- B. Use the On Element Appear activity and indicate the download pop-up window
- C. Use the Element Exist activity and indicate the download pop-up window

Correct Answer: C

#### **QUESTION 2**

Which of the following are considered best practices? Select all the options that apply Options are:

- A. Reusing workflows across different projects
- B. Keeping environment settings hard coded inside workflows
- C. Breaking the process into smaller workflows

Correct Answer: AC

#### **QUESTION 3**

What are the uses of Web Scrapping in UiPath?

Options are:

- A. Extracting lists or other structured data from a web page
- B. Extracting all the information from a web page
- C. Extracting the images from a web page
- D. Extracting the content of a table from a web page

Correct Answer: A

#### **QUESTION 4**

Having an app in Citrix environment with multiple text-boxes that look the same, how do you identify one of them to type into?

2023 Latest pass2lead UIPATH-RPAV1 PDF and VCE dumps Download

#### Options are:

- A. By clicking relative to a unique text/image next to the textbox
- B. You cant identify it if it doesnt have something unique next to it
- C. By using text-box element attribute
- D. By using the partial selector

Correct Answer: B

#### **QUESTION 5**

In the UiPath Robotic Framework template, in the Main workflow, the State Machine includes the following states:

#### Options are:

- A. Set Transaction State
- B. Process Transaction State
- C. End Process State
- D. Get transaction data state
- E. Init state

Correct Answer: BCDE

#### **QUESTION 6**

Where should credentials be stored?S elect all the options that apply Options are :

- A. In windows Credential Store
- B. Directly inside the worflow, as variables
- C. In Orchestrator, as assets

Correct Answer: AC

#### **QUESTION 7**

In the UiPath Robotic Enterprise Framework, the value of MaxRetryNumber in the Config.xlsx file should be set to a number greater than 0 to enable the retry mechanism in the following cases:

#### Options are:

A. Do not work with UiPath Orchestrator queues

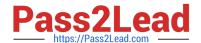

2023 Latest pass2lead UIPATH-RPAV1 PDF and VCE dumps Download

- B. Get data from UiPath Orchestrator queues with Auto Retry disabled
- C. Get data from spreadsheets, databases, email, web, APL

Correct Answer: AC

#### **QUESTION 8**

You want to build a Dispatcher process to populate an Orchestrator Queue for parallel processing on multiple robots. Which activity should you use to add a queue item for each work item?

Options are:

- A. Add Transaction Item
- B. Add Queue Item
- C. Get Transaction Item

Correct Answer: B

#### **QUESTION 9**

What is the best way of scraping a large, selectable text in a Citrix environment? Options are:

- A. Use the Microsoft OCR engine
- B. Use the google OCR engine
- C. Use a Get Full Text activity
- D. Select the entire text and copy it with the Copy Selected Text activity

Correct Answer: C

#### **QUESTION 10**

Which of the following input methods works in the background? Options are :

- A. Simulate Type/Click
- B. Window Messages
- C. Hardware event
- D. Native

Correct Answer: AB

2023 Latest pass2lead UIPATH-RPAV1 PDF and VCE dumps Download

#### **QUESTION 11**

| You want to perform a | a certain activit | only when a c | ertain condition | is mot What | activity should you | LUSA? Ontions ara |
|-----------------------|-------------------|---------------|------------------|-------------|---------------------|-------------------|
|                       |                   |               |                  |             |                     |                   |

- A. If
- B. Excel for Each Row
- C. Write Line

Correct Answer: A

#### **QUESTION 12**

This is a reliable selector from a dynamic web page:webctrl idx=\\'144\\'tag=\\'IMG\\'/ Options are:

- A. TRUE
- B. FALSE

Correct Answer: A

#### **QUESTION 13**

How should an RPA developer address runtime exception in the workflow? Options are:

- A. By using automatic recovery sequences inside catch blocks
- B. By using try/catch blocks when invoking external workflow files
- C. By logging any exception events

Correct Answer: B

#### **QUESTION 14**

In a Write Cell action, what is the source of the data written? Options are :

- A. A value directly inputted in the action in Studio only
- B. Both a value inputted in StudioX and a cell from an Excel file C. A cell from an Excel file only

Correct Answer: A

#### **QUESTION 15**

What type of argument can you define to pass data and retrieve the modified value from an invoked workflow?

Options are:

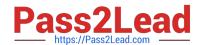

# https://www.pass2lead.com/uipath-rpav1.html 2023 Latest pass2lead UIPATH-RPAV1 PDF and VCE dumps Download

A. In

B. In/Out

C. Out

Correct Answer: B

<u>UIPATH-RPAV1 PDF</u> <u>Dumps</u> <u>UIPATH-RPAV1 VCE</u> <u>Dumps</u> UIPATH-RPAV1 Study
Guide